Hallo,

[The new external p](https://forum.gsi.de/index.php?t=rview&th=2488&goto=8965#msg_8965)a[ckages are now](https://forum.gsi.de/index.php?t=post&reply_to=8965) available (see http://fairroot.gsi.de):

Packages:

ROOT 5.24 Geant4 4.9.2.p01 Geant3.21+vmc. (r245) VGM 3.02 Geant4 VMC (2.6) CLHEP 2.0.4.2 ApMon -Application Monitoring API for C++ (v. 2.2.6) Cmake 2.6.3 GNU Scientific Library (1.12) PLUTO (v.412) Pythia6 Boost-Jam (3.1.17) Boost (1.39)

To download it:

From SVN: svn co https://subversion.gsi.de/fairroot/fairsoft/release/july09 fairsoft

tar file: http://fairroot.gsi.de/download/july09/fairsoft\_july09.tar.gz

new Features: 

CUDA interface and example is added to Fairbase VGM is now build with cmake improved installation scripts

tested on:

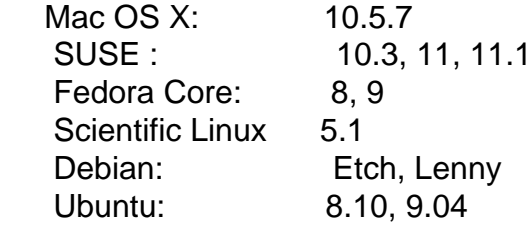

P.S:

For those who already used the svn version of this package, you where using the trunk (https://subversion.gsi.de/fairroot/fairsoft/trunk) either you make sure that you use the released version (svn update -r 5991) or you make a switch (svn switch https://subversion.gsi.de/fairroot/fairsoft/release/july09 . )

On the GSI cluster:

 Debian Sarge is not supported anymore GSI users please use lxetch32.gsi.de for logon Set your SIMPATH to /misc/cbmsoft/Etch32/jul09/fairsoft (or /misc/cbmsoft/Etch64/jul09/fairsoft if you use 64 bit machines).

regards

Mohammad and Florian

Subject: Re: New external packages July 09 Posted by Arun Prakash on Sat, 11 Jul 2009 09:54:31 GMT View Forum Message <> Reply to Message

Dear Sir,

I have instal[led fairoot july 09](https://forum.gsi.de/index.php?t=usrinfo&id=1115) version in one of the machine. The installataion was without [errors.](https://forum.gsi.de/index.php?t=rview&th=2488&goto=8968#msg_8968) 

But when I am trying to install cbmroot JUN09 version it shows the following error. I am attaching the error message. Kindly advice me how to rectify this error

Best Regards Arun Prakash PhD Student High Energy Physics Division Department of Physics Banaras Hindu University Varanasi-221005 India

File Attachments 1) error.txt, downloaded 396 times

Sub[ject: Re: New](https://forum.gsi.de/index.php?t=getfile&id=5491) external packages July 09 Posted by Mohammad Al-Turany on Sat, 11 Jul 2009 18:49:35 GMT View Forum Message <> Reply to Message

Hi,

This error was already corrected in fairbase one week ago, it is due to changes in ROOT 5.24.00. I put the externals of the jun09 release to the new one and added an include to the CbmRich.cxx. Just make an svn update in your cbmroot-jun09 release and it should work!

regards

Mohammad

Subject: Installation of external packages july09 on MAC OS 10.6 Posted by Volker Friese on Thu, 04 Mar 2010 14:24:28 GMT View Forum Message <> Reply to Message

I have successfully installed the externals july09 anmd cbmroot trunk on MAC Snow Leopard. I had to overc[ome \(with Floria](https://forum.gsi.de/index.php?t=usrinfo&id=82)n's help) some problems, which I report here, as they may be [helpful for others.](https://forum.gsi.de/index.php?t=rview&th=2488&goto=10335#msg_10335)

First, you need on your MAC a C++ compiler, of course. If you do not have it, you can for instance install the XCode package.

Then, you need in addition a fortran compiler. The best choice is gfortran, which you can download from here.

Now you can download and install the externals as described on the FAIROOT web site:

svn co https://subversion.gsi.de/fairroot/fairsoft/release/july09 fairsoft

Before running the installation script, I had to

 modify fairsoft/scripts/check\_system.sh on line 155: change "= 5 " to "> 4" such that it is recognised that the system is 64 bit;

 modify fairsoft/scripts/set\_compiler.sh on lines 24 and 25: change "1,4 d" to "1, 6 d" (gfortran -v seems to deliver different outputs on different platforms);

create a link in /usr/local/lib/x86\_64: ln -s ../libgfortran.a

create a link in /usr/include: ln -s malloc/malloc.h

Then, just go to the top directory where you installed fairsoft and call the installation script: ./configure.sh

Then read a good book, go to the movies, or just go home. It will take some time.